# **Data Quality Whistler**

*Release 0.0.1*

**Naresh Kumar**

**Oct 01, 2021**

# **CONTENTS**

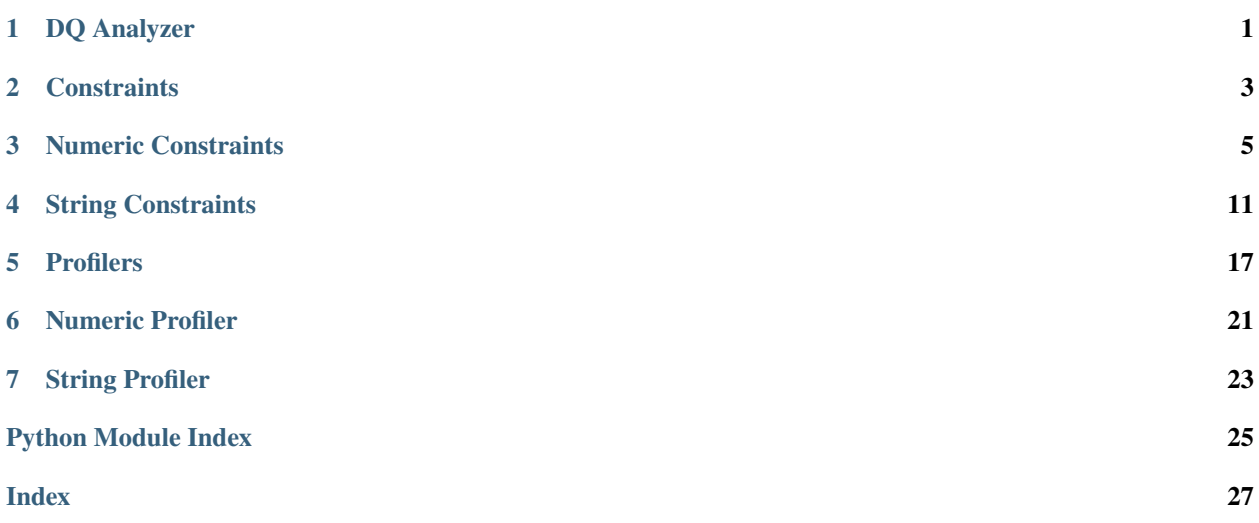

# **ONE**

# **DQ ANALYZER**

<span id="page-4-1"></span><span id="page-4-0"></span>class dq\_whistler.analyzer.DataQualityAnalyzer(*data: Union[pyspark.sql.dataframe.DataFrame, pandas.core.frame.DataFrame]*, *config: List[Dict[str, str]]*)

Analyzer class responsible for taking JSON dict and executing it on the columnar data

#### **Parameters**

- data (pyspark.sql.DataFrame | pandas.core.series.Series) Dataframe/Series containing the data
- config (List[Dict[str, str]]) The array of dicts containing config for each column

analyze()  $\rightarrow$  str

**Returns** JSON string containing stats for multiple columns

**Return type** str

class dq\_whistler.analyzer.NpEncoder(*\**, *skipkeys=False*, *ensure\_ascii=True*, *check\_circular=True*, *allow\_nan=True*, *sort\_keys=False*, *indent=None*, *separators=None*, *default=None*)

### default(*obj*)

Implement this method in a subclass such that it returns a serializable object for o, or calls the base implementation (to raise a TypeError).

For example, to support arbitrary iterators, you could implement default like this:

```
def default(self, o):
   try:
        iterable = iter(o)except TypeError:
       pass
   else:
        return list(iterable)
   # Let the base class default method raise the TypeError
   return JSONEncoder.default(self, o)
```
# **CONSTRAINTS**

<span id="page-6-2"></span><span id="page-6-1"></span><span id="page-6-0"></span>class dq\_whistler.constraints.constraint.Constraint(*constraint: Dict[str, str]*, *column\_name: str*) Defines the base Constraint class

constraint\_name()

**Returns** The name of the constraint

#### **Return type** str

- execute\_check(*data\_frame: Union[pyspark.sql.dataframe.DataFrame, pandas.core.series.Series]*) → Dict[str, str]
	- **Parameters data\_frame** (pyspark.sql.DataFrame | pandas.core.series.Series) Column data

#### **Returns**

The dict containing the final output for one constraint Example Output:

```
{
    "name": "eq",
    "values", 5,
    "constraint_status": "failed/success",
    "invalid_count": 21,
    "invalid_values": [4, 6, 7, 1]
}
```
**Return type** dict[str, str]

get\_column\_name()

**Returns** The name of the column for which the Constraint instance was created

**Return type** str

abstract get\_failure\_df(*data\_frame: Union[pyspark.sql.dataframe.DataFrame, pandas.core.series.Series]*) → Union[pyspark.sql.dataframe.DataFrame, pandas.core.series.Series]

**Parameters data\_frame** (pyspark.sql.DataFrame | pandas.core.series.Series) – Column data

**Returns** The dataframe containing failed cases for a constraint

**Return type** pyspark.sql.DataFrame

<span id="page-7-0"></span>get\_sample\_invalid\_values(*data\_frame: Union[pyspark.sql.dataframe.DataFrame, pandas.core.series.Series]*) → List

> Parameters data\_frame (pyspark.sql.DataFrame | pandas.core.series.Series) – Column data

**Returns** A list containing the invalid values as per the given constraint

**Return type** list

**THREE**

# **NUMERIC CONSTRAINTS**

<span id="page-8-2"></span><span id="page-8-1"></span><span id="page-8-0"></span>class dq\_whistler.constraints.number\_type.Between(*constraint: Dict[str, str]*, *column\_name: str*) Between constraint class that extends the base Constraint class

#### **Parameters**

{

}

• **constraint** (Dict[str, str]) – The dict representing a constraint config

```
"name":"between",
"values": [3, 4]
```
• column\_name (str) – The name of the column for constraint check

get\_failure\_df(*data\_frame: Union[pyspark.sql.dataframe.DataFrame, pandas.core.series.Series]*) → Union[pyspark.sql.dataframe.DataFrame, pandas.core.series.Series]

- Parameters data\_frame (pyspark.sql.DataFrame | pandas.core.series.Series) Column data
- **Returns** The dataframe with invalid cases as per the constraint for ex: if constraint is between  $[2, 8]$ , then the dataframe will have rows where values are not in between [2, 8] (i.e only invalid cases)

**Return type** pyspark.sql.DataFrame | pandas.core.series.Series

class dq\_whistler.constraints.number\_type.Equal(*constraint: Dict[str, str]*, *column\_name: str*) Equal constraint class that extends the base Constraint class

#### **Parameters**

• constraint (Dict[str, str]) - The dict representing a constraint config

```
{
         "name":"eq",
         "values": 5
}
```
• **column\_name** (str) – The name of the column for constraint check

get\_failure\_df(*data\_frame: Union[pyspark.sql.dataframe.DataFrame, pandas.core.series.Series]*) → Union[pyspark.sql.dataframe.DataFrame, pandas.core.series.Series]

**Parameters data\_frame** (pyspark.sql.DataFrame | pandas.core.series.Series) – Column data

<span id="page-9-0"></span>**Returns** The dataframe with invalid cases as per the constraint, for ex: if constraint is eq to 5, then the dataframe will have rows where values are != 5 (i.e only invalid cases)

**Return type** pyspark.sql.DataFrame | pandas.core.series.Series

class dq\_whistler.constraints.number\_type.GreaterThan(*constraint: Dict[str, str]*, *column\_name: str*) GreaterThan constraint class that extends the base Constraint class

#### **Parameters**

• constraint (Dict[str, str]) – The dict representing a constraint config

{ "name": "gt", "values": 5 }

- **column\_name** (str) The name of the column for constraint check
- get\_failure\_df(*data\_frame: Union[pyspark.sql.dataframe.DataFrame, pandas.core.series.Series]*) → Union[pyspark.sql.dataframe.DataFrame, pandas.core.series.Series]
	- **Parameters data\_frame** (pyspark.sql.DataFrame | pandas.core.series.Series) Column data
	- **Returns** The dataframe with invalid cases as per the constraint for ex: if constraint is gt 5, then the dataframe will have rows where values are  $\leq 5$  (i.e only invalid cases)
	- **Return type** pyspark.sql.DataFrame | pandas.core.series.Series
- class dq\_whistler.constraints.number\_type.GreaterThanEqualTo(*constraint: Dict[str, str]*, *column\_name: str*)

GreaterThanEqualTo constraint class that extends the base Constraint class

#### **Parameters**

• **constraint** (Dict[str, str]) – The dict representing a constraint config

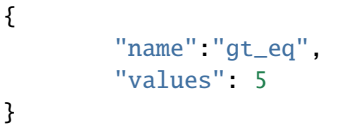

- **column\_name** (str) The name of the column for constraint check
- get\_failure\_df(*data\_frame: Union[pyspark.sql.dataframe.DataFrame, pandas.core.series.Series]*) → Union[pyspark.sql.dataframe.DataFrame, pandas.core.series.Series]
	- **Parameters data\_frame** (pyspark.sql.DataFrame | pandas.core.series.Series) Column data
	- **Returns** The dataframe with invalid cases as per the constraint for ex: if constraint is gt\_eq to 5, then the dataframe will have rows where values are  $\lt$  5 (i.e only invalid cases)
	- **Return type** pyspark.sql.DataFrame | pandas.core.series.Series
- class dq\_whistler.constraints.number\_type.IsIn(*constraint: Dict[str, str]*, *column\_name: str*) IsIn constraint class that extends the base Constraint class

#### **Parameters**

<span id="page-10-0"></span>• **constraint** (Dict[str, str]) – The dict representing a constraint config

```
"name": "is_in",
"values": [1, 2, 3]
```
• **column\_name** (str) – The name of the column for constraint check

get\_failure\_df(*data\_frame: Union[pyspark.sql.dataframe.DataFrame, pandas.core.series.Series]*) → Union[pyspark.sql.dataframe.DataFrame, pandas.core.series.Series]

- **Parameters data\_frame** (pyspark.sql.DataFrame | pandas.core.series.Series) Column data
- **Returns** The dataframe with invalid cases as per the constraint for ex: if constraint is is\_in [1, 2, 3], then the dataframe will have rows where values are in [1, 2, 3] (i.e only invalid cases)
- **Return type** pyspark.sql.DataFrame | pandas.core.series.Series

class dq\_whistler.constraints.number\_type.LessThan(*constraint: Dict[str, str]*, *column\_name: str*) LessThan constraint class that extends the base Constraint class

#### **Parameters**

{

}

{

}

• constraint (Dict[str, str]) - The dict representing a constraint config

"name": "lt", "values": 5

- **column\_name** (str) The name of the column for constraint check
- get\_failure\_df(*data\_frame: Union[pyspark.sql.dataframe.DataFrame, pandas.core.series.Series]*) → Union[pyspark.sql.dataframe.DataFrame, pandas.core.series.Series]
	- **Parameters data\_frame** (pyspark.sql.DataFrame | pandas.core.series.Series) Column data
	- **Returns** The dataframe with invalid cases as per the constraint for ex: if constraint is lt 5, then the dataframe will have rows where values are  $\ge$  = 5 (i.e only invalid cases)

**Return type** pyspark.sql.DataFrame | pandas.core.series.Series

class dq\_whistler.constraints.number\_type.LessThanEqualTo(*constraint: Dict[str, str]*, *column\_name:*

*str*)

LessThanEqualTo constraint class that extends the base Constraint class

**Parameters**

}

• **constraint** (Dict[str, str]) – The dict representing a constraint config

{ "name":"lt\_eq", "values": 5

• **column\_name** (str) – The name of the column for constraint check

<span id="page-11-0"></span> $get\_failure_df(data frame: Union[pvspark.sql.dataframe. DataFrame, pandas.core.series.) \rightarrow$ Union[pyspark.sql.dataframe.DataFrame, pandas.core.series.Series]

**Parameters data\_frame** (pyspark.sql.DataFrame | pandas.core.series.Series) – Column data

**Returns** The dataframe with invalid cases as per the constraint for ex: if constraint is  $lt\_eq$ to 5, then the dataframe will have rows where the values are  $> 5$  (i.e only invalid cases)

**Return type** pyspark.sql.DataFrame | pandas.core.series.Series

class dq\_whistler.constraints.number\_type.NotBetween(*constraint: Dict[str, str]*, *column\_name: str*) NotBetween constraint class that extends the base Constraint class

#### **Parameters**

• constraint (Dict[str, str]) – The dict representing a constraint config

```
{
        "name":"not_between",
         "values": [3, 5]
}
```
• **column\_name** (str) – The name of the column for constraint check

get\_failure\_df(*data\_frame: Union[pyspark.sql.dataframe.DataFrame, pandas.core.series.Series]*) → Union[pyspark.sql.dataframe.DataFrame, pandas.core.series.Series]

**Parameters data\_frame** (pyspark.sql.DataFrame | pandas.core.series.Series) – Column data

**Returns** The dataframe with invalid cases as per the constraint for ex: if constraint is not\_between [2,8], then the dataframe will have rows where values are in between [2, 8] (i.e only invalid cases)

**Return type** pyspark.sql.DataFrame | pandas.core.series.Series

class dq\_whistler.constraints.number\_type.NotEqual(*constraint: Dict[str, str]*, *column\_name: str*) NotEqual constraint class that extends the base Constraint class

#### **Parameters**

}

• **constraint** (Dict[str, str]) – The dict representing a constraint config

```
{
         "name": "nt_eq",
         "values": 5
```
• column\_name  $(str)$  – The name of the column for constraint check

 $get\_failure_df(data_frame: Union[pyspark.sql.dataframe.DataFrame, pandas.core.seriesJ)$   $\rightarrow$ Union[pyspark.sql.dataframe.DataFrame, pandas.core.series.Series]

**Parameters data\_frame** (pyspark.sql.DataFrame | pandas.core.series.Series) – Column data

**Returns** The dataframe with invalid cases as per the constraint for ex: if constraint is  $nt_eq$ to 5, then the dataframe will have rows where values are  $= 5$  (i.e only invalid cases)

**Return type** pyspark.sql.DataFrame | pandas.core.series.Series

<span id="page-12-0"></span>class dq\_whistler.constraints.number\_type.NotIn(*constraint: Dict[str, str]*, *column\_name: str*) NotIn constraint class that extends the base Constraint class

#### **Parameters**

• constraint (Dict[str, str]) – The dict representing a constraint config

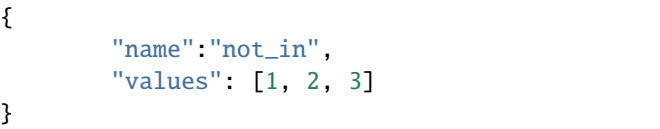

- column\_name (str) The name of the column for constraint check
- get\_failure\_df(*data\_frame: Union[pyspark.sql.dataframe.DataFrame, pandas.core.series.Series]*) → Union[pyspark.sql.dataframe.DataFrame, pandas.core.series.Series]
	- **Parameters data\_frame** (pyspark.sql.DataFrame | pandas.core.series.Series) Column data
	- **Returns** The dataframe with invalid cases as per the constraint for ex: if constraint is "not\_in"  $[1, 2, 3]$ , then the dataframe will have rows where values are in  $[1, 2, 3]$  (i.e only invalid cases)

**Return type** pyspark.sql.DataFrame | pandas.core.series.Series

# **STRING CONSTRAINTS**

<span id="page-14-1"></span><span id="page-14-0"></span>class dq\_whistler.constraints.string\_type.Contains(*constraint: Dict[str, str]*, *column\_name: str*) Contains constraint class that extends the base Constraint class

#### **Parameters**

• **constraint** (Dict[str, str]) – The dict representing a constraint config

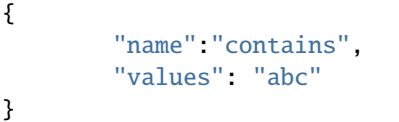

- column\_name (str) The name of the column for constraint check
- get\_failure\_df(*data\_frame: Union[pyspark.sql.dataframe.DataFrame, pandas.core.series.Series]*) → Union[pyspark.sql.dataframe.DataFrame, pandas.core.series.Series]
	- **Parameters data\_frame** (pyspark.sql.DataFrame | pandas.core.series.Series) Column data
	- **Returns** The dataframe with invalid cases as per the constraint for ex: if constraint is contains "abc", then the dataframe will have rows where values does not contains "abc" (i.e only invalid cases)

```
Return type pyspark.sql.DataFrame | pandas.core.series.Series
```
class dq\_whistler.constraints.string\_type.EndsWith(*constraint: Dict[str, str]*, *column\_name: str*) EndsWith constraint class that extends the base Constraint class

#### **Parameters**

{

}

• constraint (Dict[str, str]) - The dict representing a constraint config

```
"name":"ends_with",
"values": "abc"
```
• **column\_name** (str) – The name of the column for constraint check

```
get_failure_df(data_frame: Union[pyspark.sql.dataframe.DataFrame, pandas.core.series.Series]) →
                  Union[pyspark.sql.dataframe.DataFrame, pandas.core.series.Series]
```
**Parameters data\_frame** (pyspark.sql.DataFrame | pandas.core.series.Series) – Column data

<span id="page-15-0"></span>**Returns** The dataframe with invalid cases as per the constraint for ex: if constraint is ends\_with "abc", then the dataframe will have rows where values does not ends with "abc" (i.e only invalid cases)

**Return type** pyspark.sql.DataFrame | pandas.core.series.Series

class dq\_whistler.constraints.string\_type.Equal(*constraint: Dict[str, str]*, *column\_name: str*) Equal constraint class that extends the base Constraint class

#### **Parameters**

• constraint (Dict[str, str]) – The dict representing a constraint config

```
{
         "name": "eq",
         "values": "abc"
}
```
- **column\_name** (str) The name of the column for constraint check
- get\_failure\_df(*data\_frame: Union[pyspark.sql.dataframe.DataFrame, pandas.core.series.Series]*) → Union[pyspark.sql.dataframe.DataFrame, pandas.core.series.Series]
	- **Parameters data\_frame** (pyspark.sql.DataFrame | pandas.core.series.Series) Column data
	- **Returns** The dataframe with invalid cases as per the constraint for ex: if constraint is eq to "abc", then the dataframe will have rows where values are != "abc" (i.e only invalid cases)
	- **Return type** pyspark.sql.DataFrame | pandas.core.series.Series

class dq\_whistler.constraints.string\_type.IsIn(*constraint: Dict[str, str]*, *column\_name: str*) IsIn constraint class that extends the base Constraint class

#### **Parameters**

• **constraint** (Dict[str, str]) – The dict representing a constraint config

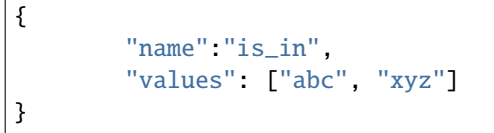

- **column\_name** (str) The name of the column for constraint check
- get\_failure\_df(*data\_frame: Union[pyspark.sql.dataframe.DataFrame, pandas.core.series.Series]*) → Union[pyspark.sql.dataframe.DataFrame, pandas.core.series.Series]
	- **Parameters data\_frame** (pyspark.sql.DataFrame | pandas.core.series.Series) Column data

**Returns** The dataframe with invalid cases as per the constraint for ex: if constraint is is\_in ["abc", "xyz"], then the dataframe will have rows where values are not in ["abc", "xyz"] (i.e only invalid cases)

**Return type** pyspark.sql.DataFrame | pandas.core.series.Series

class dq\_whistler.constraints.string\_type.NotContains(*constraint: Dict[str, str]*, *column\_name: str*) NotContains constraint class that extends the base Constraint class

#### **Parameters**

<span id="page-16-0"></span>• **constraint** (Dict[str, str]) – The dict representing a constraint config

```
"name":"not_contains",
"values": "abc"
```
- **column\_name** (str) The name of the column for constraint check
- get\_failure\_df(*data\_frame: Union[pyspark.sql.dataframe.DataFrame, pandas.core.series.Series]*) → Union[pyspark.sql.dataframe.DataFrame, pandas.core.series.Series]
	- **Parameters data\_frame** (pyspark.sql.DataFrame | pandas.core.series.Series) Column data
	- **Returns** The dataframe with invalid cases as per the constraint for ex: if constraint is not\_contains abc, then the dataframe will have rows where values contains "abc" (i.e only invalid cases)
	- **Return type** pyspark.sql.DataFrame | pandas.core.series.Series
- class dq\_whistler.constraints.string\_type.NotEndsWith(*constraint: Dict[str, str]*, *column\_name: str*) NotEndsWith constraint class that extends the base Constraint class

#### **Parameters**

{

}

{

}

• constraint (Dict[str, str]) - The dict representing a constraint config

```
"name":"not_ends_with",
"values": "abc"
```
- **column\_name** (str) The name of the column for constraint check
- get\_failure\_df(*data\_frame: Union[pyspark.sql.dataframe.DataFrame, pandas.core.series.Series]*) → Union[pyspark.sql.dataframe.DataFrame, pandas.core.series.Series]
	- **Parameters data\_frame** (pyspark.sql.DataFrame | pandas.core.series.Series) Column data
	- **Returns** The dataframe with invalid cases as per the constraint for ex: if constraint is not\_ends\_with "abc", then the dataframe will have rows where values ends with "abc" (i.e only invalid cases)
	- **Return type** pyspark.sql.DataFrame | pandas.core.series.Series

class dq\_whistler.constraints.string\_type.NotEqual(*constraint: Dict[str, str]*, *column\_name: str*) NotEqual constraint class that extends the base Constraint class

#### **Parameters**

}

• **constraint** (Dict [str, str]) – The dict representing a constraint config

{ "name":"nt\_eq", "values": "abc"

• **column\_name** (str) – The name of the column for constraint check

- <span id="page-17-0"></span> $get\_failure_df(data frame: Union[pyspark.sql.dataframe.DataFrame, pandas.core.series]) \rightarrow$ Union[pyspark.sql.dataframe.DataFrame, pandas.core.series.Series]
	- **Parameters data\_frame** (pyspark.sql.DataFrame | pandas.core.series.Series) Column data
	- **Returns** The dataframe with invalid cases as per the constraint for ex: if constraint is  $nt_{eq}$ to "abc", then the dataframe will have rows where values are  $=$  "abc" (i.e only invalid cases)

**Return type** pyspark.sql.DataFrame | pandas.core.series.Series

class dq\_whistler.constraints.string\_type.NotIn(*constraint: Dict[str, str]*, *column\_name: str*) NotIn constraint class that extends the base Constraint class

**Parameters**

• **constraint** (Dict[str, str]) – The dict representing a constraint config

```
{
         "name": "not_in",
         "values": ["abc", "xyz"]
}
```
• **column\_name** (str) – The name of the column for constraint check

get\_failure\_df(*data\_frame: Union[pyspark.sql.dataframe.DataFrame, pandas.core.series.Series]*) → Union[pyspark.sql.dataframe.DataFrame, pandas.core.series.Series]

**Parameters data\_frame** (pyspark.sql.DataFrame | pandas.core.series.Series) – Column data

**Returns** The dataframe with invalid cases as per the constraint for ex: if constraint is not\_in ["abc", "xyz"], then the dataframe will have rows where values are in ["abc", "xyz"] (i.e only invalid cases)

**Return type** pyspark.sql.DataFrame | pandas.core.series.Series

class dq\_whistler.constraints.string\_type.NotStartsWith(*constraint: Dict[str, str]*, *column\_name:*

*str*)

NotStartsWith constraint class that extends the base Constraint class

#### **Parameters**

}

• constraint (Dict[str, str]) – The dict representing a constraint config

```
{
        "name":"not_starts_with",
        "values": "abc"
```
- **column\_name** (str) The name of the column for constraint check
- get\_failure\_df(*data\_frame: Union[pyspark.sql.dataframe.DataFrame, pandas.core.series.Series]*) → Union[pyspark.sql.dataframe.DataFrame, pandas.core.series.Series]

**Parameters data\_frame** (pyspark.sql.DataFrame | pandas.core.series.Series) – Column data

<span id="page-18-0"></span>**Returns** The dataframe with invalid cases as per the constraint for ex: if constraint is not\_starts\_with "abc", then the dataframe will have rows where values starts with "abc" (i.e only invalid cases)

**Return type** pyspark.sql.DataFrame | pandas.core.series.Series

class dq\_whistler.constraints.string\_type.Regex(*constraint: Dict[str, str]*, *column\_name: str*) Regex constraint class that extends the base Constraint class

#### **Parameters**

• constraint (Dict[str, str]) – The dict representing a constraint config

```
{
        "name": "regex",
        "values": "^[A-Za-z]$"
}
```
- **column\_name** (str) The name of the column for constraint check
- get\_failure\_df(*data\_frame: Union[pyspark.sql.dataframe.DataFrame, pandas.core.series.Series]*) → Union[pyspark.sql.dataframe.DataFrame, pandas.core.series.Series]
	- **Parameters data\_frame** (pyspark.sql.DataFrame | pandas.core.series.Series) Column data
	- **Returns** The dataframe with invalid cases as per the constraint for ex: if constraint is regex  $\triangle$ [A-Za-z] \$, then the dataframe will have rows where values does not satisfies the regex  $\wedge$ [A-Za-z]  $\frac{1}{2}$  (i.e only invalid cases)

**Return type** pyspark.sql.DataFrame | pandas.core.series.Series

class dq\_whistler.constraints.string\_type.StartsWith(*constraint: Dict[str, str]*, *column\_name: str*) StartsWith constraint class that extends the base Constraint class

#### **Parameters**

• constraint (Dict[str, str]) – The dict representing a constraint config

```
{
        "name":"starts_with",
        "values": "abc"
}
```
- **column\_name** (str) The name of the column for constraint check
- $get\_failure\_df(data$  frame: Union[pyspark.sql.dataframe.DataFrame, pandas.core.series.Series])  $\rightarrow$ Union[pyspark.sql.dataframe.DataFrame, pandas.core.series.Series]
	- **Parameters data\_frame** (pyspark.sql.DataFrame | pandas.core.series.Series) Column data
	- **Returns** The dataframe with invalid cases as per the constraint for ex: if constraint is starts\_with "abc", then the dataframe will have rows where values does not starts with "abc" (i.e only invalid cases)
	- **Return type** pyspark.sql.DataFrame | pandas.core.series.Series

# **FIVE**

# **PROFILERS**

<span id="page-20-1"></span><span id="page-20-0"></span>class dq\_whistler.profiler.column\_profiler.ColumnProfiler(*column\_data:*

*Union[pyspark.sql.dataframe.DataFrame, pandas.core.series.Series]*, *config: Dict[str, Any]*)

Base class for column profiler

add\_constraint(*constraint:* [dq\\_whistler.constraints.constraint.Constraint](#page-6-1)) Adds an instance of Constraint to the the parent list of constraints for this profiler

> **Parameters** constraint ([dq\\_whistler.constraints.constraint.Constraint](#page-6-1)) – An instance of Constraint class

 $get\_column\_config() \rightarrow Dict[str, Any]$ 

**Returns** The data quality config for the column

**Return type** Dict[str, Any]

 $get\_column\_info() \rightarrow str$ 

#### **Returns**

The column info for which the instance has been created Sample output:

```
str({
    "fields":[
        {
             "metadata":{},
            "name":"col_name",
             "nullable":True,
             "type": "string"
        }
    ],
    "type":"struct"
})
```
#### **Return type** str

```
get\_constraints\_config() \rightarrow List[Dict[str, str]]
```
**Returns** The array containing the constraints for the column

```
Return type List[Dict[str, str]]
```
<span id="page-21-0"></span> $get\_custom\_constraint\_check() \rightarrow List[Dict[str, str]]$ 

#### **Returns**

An array containing the output of each of the constraint for a column Sample Output:

```
\Gamma{
        "name": "eq",
        "values", 5,
        "constraint_status": "failed/success",
        "invalid_count": 21,
        "invalid_values": [4, 6, 7, 1]
    }...
]
```
**Return type** List[Dict[str, str]]

```
get\_null\_count() \rightarrow int
```
**Returns** Count of null values in a column data

**Return type** int

```
get\_quality\_score() \rightarrow float
```
**Returns** Overall quality score of a column

**Return type** float

 $get\_topn() \rightarrow Dict[str, Any]$ 

#### **Returns**

Dict containing the top 10 values along with their counts Sample Output:

{ "value1": count1, "value2": count2 }

**Return type** Dict[str, Any]

```
get\_total\_count() \rightarrow int
```
**Returns** Count of total values in a column data

**Return type** int

```
get\_unique\_count() \rightarrow int
```
**Returns** Count of unique values in a column data

**Return type** int

```
prepare\_df\_for\_constraints() \rightarrow None
```
Prepares a dataframe by doing pre validations

abstract  $run() \rightarrow Dict[str, Any]$ 

**Returns** The final stats of the column containing null count, total count, regex count, invalid rows, quality score etc.

**Return type** Dict[str, Any]

# **SIX**

# **NUMERIC PROFILER**

<span id="page-24-1"></span><span id="page-24-0"></span>class dq\_whistler.profiler.number\_profiler.NumberProfiler(*column\_data:*

*Union[pyspark.sql.dataframe.DataFrame, pandas.core.series.Series]*, *config: Dict[str, str]*)

Class for Numeric datatype profiler

 $get\_max\_value() \rightarrow float$ 

**Returns** Max value of the column data

**Return type** float

 $get\_mean\_value() \rightarrow float$ 

**Returns** Mean value of the column data

**Return type** float

 $get\_min\_value() \rightarrow float$ 

**Returns** Min value of the column data

**Return type** float

 $get\_stddev\_value() \rightarrow float$ 

**Returns** Standard deviation value of the column value

**Return type** float

 $run() \rightarrow Dict[str, Any]$ 

#### **Returns**

{

The final dict with all the metrics of a numeric column Example Output:

```
"total_count": 100,
"null_count": 50,
"unique_count": 20,
"topn_values": {"1": 24, "2": 25},
"min": 2.0,
"max": 30.0,
```
(continues on next page)

(continued from previous page)

```
"mean": 18.0,
        "stddev": 5.0,
        "quality_score": 0,
        "constraints": [
                {
                         "name": "eq",
                         "values", 5,
                        "constraint_status": "failed/success",
                        "invalid_count": 21,
                        "invalid_values": [4, 6, 7, 1]
                }
        ]
}
```
**Return type** Dict[str, Any]

# **SEVEN**

# **STRING PROFILER**

<span id="page-26-1"></span><span id="page-26-0"></span>class dq\_whistler.profiler.string\_profiler.StringProfiler(*column\_data:*

*Union[pyspark.sql.dataframe.DataFrame, pandas.core.series.Series]*, *config: Dict[str, str]*)

Class for String datatype profiler

 $run() \rightarrow Dict[str, Any]$ 

#### **Returns**

The final dict with all the metrics of a string column Example Output:

```
{
        "total_count": 100,
        "null_count": 50,
        "unique_count": 20,
        "topn_values": {"abc": 24, "xyz": 25},
        "quality_score": 0,
        "constraints": [
                {
                        "name": "eq",
                        "values", "abc",
                        "constraint_status": "failed/success",
                        "invalid_count": 21,
                        "invalid_values": ["xy", "ab", "abcd"]
                }
        ]
}
```
**Return type** Dict[str, Any]

# **PYTHON MODULE INDEX**

<span id="page-28-0"></span>d

dq\_whistler.analyzer, [1](#page-4-0) dq\_whistler.constraints.constraint, [3](#page-6-0) dq\_whistler.constraints.number\_type, [5](#page-8-1) dq\_whistler.constraints.string\_type, [11](#page-14-0) dq\_whistler.profiler.column\_profiler, [17](#page-20-0) dq\_whistler.profiler.number\_profiler, [21](#page-24-0) dq\_whistler.profiler.string\_profiler, [23](#page-26-0)

# **INDEX**

# <span id="page-30-0"></span>A

*method*), [17](#page-20-1) analyze() (*dq\_whistler.analyzer.DataQualityAnalyzer method*), [1](#page-4-1)

# B

Between (*class in dq\_whistler.constraints.number\_type*), [5](#page-8-2)

# C

ColumnProfiler (*class in dq\_whistler.profiler.column\_profiler*), [17](#page-20-1) Constraint (*class in dq\_whistler.constraints.constraint*), [3](#page-6-2) constraint\_name() (*dq\_whistler.constraints.constraint.Constraint method*), [17](#page-20-1) *method*), [3](#page-6-2) Contains (*class in dq\_whistler.constraints.string\_type*), [11](#page-14-1)

# D

DataQualityAnalyzer (*class in dq\_whistler.analyzer*), [1](#page-4-1) default() (*dq\_whistler.analyzer.NpEncoder method*), [1](#page-4-1) dq\_whistler.analyzer module, [1](#page-4-1) dq\_whistler.constraints.constraint module, [3](#page-6-2) dq\_whistler.constraints.number\_type module, [5](#page-8-2) dq\_whistler.constraints.string\_type module, [11](#page-14-1) dq\_whistler.profiler.column\_profiler module, [17](#page-20-1) dq\_whistler.profiler.number\_profiler module, [21](#page-24-1) dq\_whistler.profiler.string\_profiler module, [23](#page-26-1)

# E

EndsWith (*class in dq\_whistler.constraints.string\_type*), [11](#page-14-1)

add\_constraint()(*dq\_whistler.profiler.column\_profiler.cclumnkGloggein dq\_whistler.constraints.string\_type*), [12](#page-15-0) Equal (*class in dq\_whistler.constraints.number\_type*), [5](#page-8-2) execute\_check() (*dq\_whistler.constraints.constraint.Constraint method*), [3](#page-6-2)

# G

get\_column\_config() (*dq\_whistler.profiler.column\_profiler.ColumnProfiler method*), [17](#page-20-1) get\_column\_info() (*dq\_whistler.profiler.column\_profiler.ColumnProfiler method*), [17](#page-20-1) get\_column\_name() (*dq\_whistler.constraints.constraint.Constraint method*), [3](#page-6-2) get\_constraints\_config() (*dq\_whistler.profiler.column\_profiler.ColumnProfiler* get\_custom\_constraint\_check() (*dq\_whistler.profiler.column\_profiler.ColumnProfiler method*), [17](#page-20-1) get\_failure\_df() (*dq\_whistler.constraints.constraint.Constraint method*), [3](#page-6-2) get\_failure\_df() (*dq\_whistler.constraints.number\_type.Between method*), [5](#page-8-2) get\_failure\_df() (*dq\_whistler.constraints.number\_type.Equal method*), [5](#page-8-2) get\_failure\_df() (*dq\_whistler.constraints.number\_type.GreaterThan method*), [6](#page-9-0) get\_failure\_df() (*dq\_whistler.constraints.number\_type.GreaterThanEq method*), [6](#page-9-0) get\_failure\_df() (*dq\_whistler.constraints.number\_type.IsIn method*), [7](#page-10-0) get\_failure\_df() (*dq\_whistler.constraints.number\_type.LessThan method*), [7](#page-10-0) get\_failure\_df()(dq\_whistler.constraints.number\_type.LessThanEqual *method*), [8](#page-11-0) get\_failure\_df() (*dq\_whistler.constraints.number\_type.NotBetween method*), [8](#page-11-0) get\_failure\_df() (*dq\_whistler.constraints.number\_type.NotEqual method*), [8](#page-11-0) get\_failure\_df() (*dq\_whistler.constraints.number\_type.NotIn method*), [9](#page-12-0) get\_failure\_df() (*dq\_whistler.constraints.string\_type.Contains*

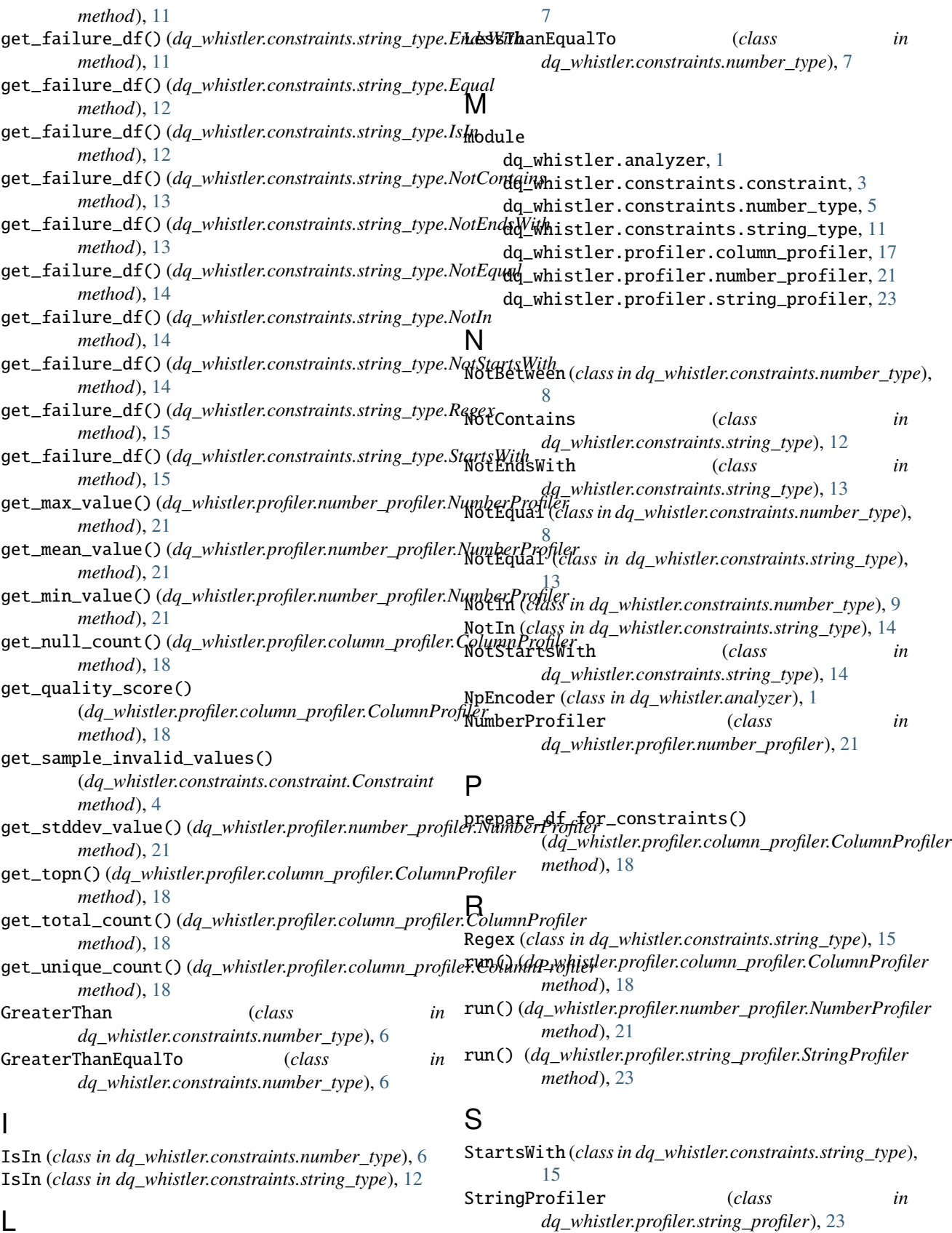

# L

LessThan (*class in dq\_whistler.constraints.number\_type*),